# WebAssembly でつくる 簡単 WordPress 製作環境

#### SaCSS Season 2 Vol.2

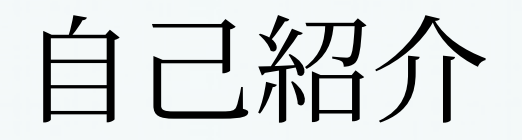

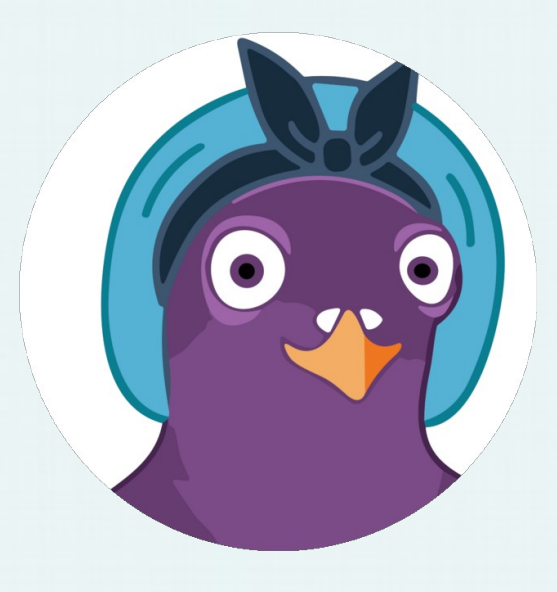

#### ひろましゃ @h1romas4

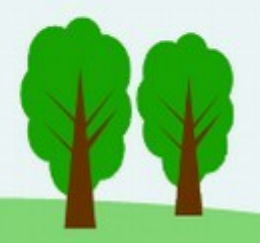

# 新しい WordPress を さわってますか?

## 環境つくるのめんどう。

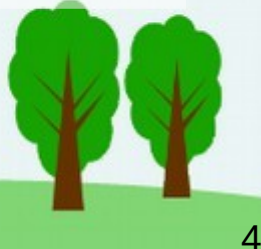

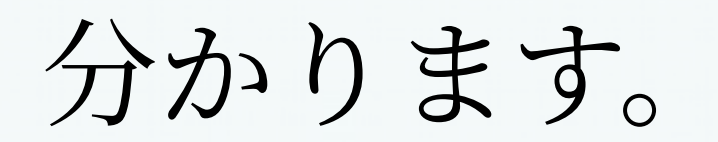

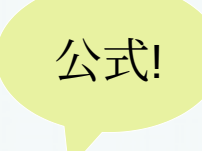

#### WordPress Presents

## WordPress Playground…!

<https://github.com/WordPress/wordpress-playground>

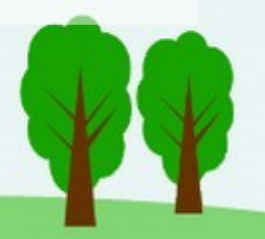

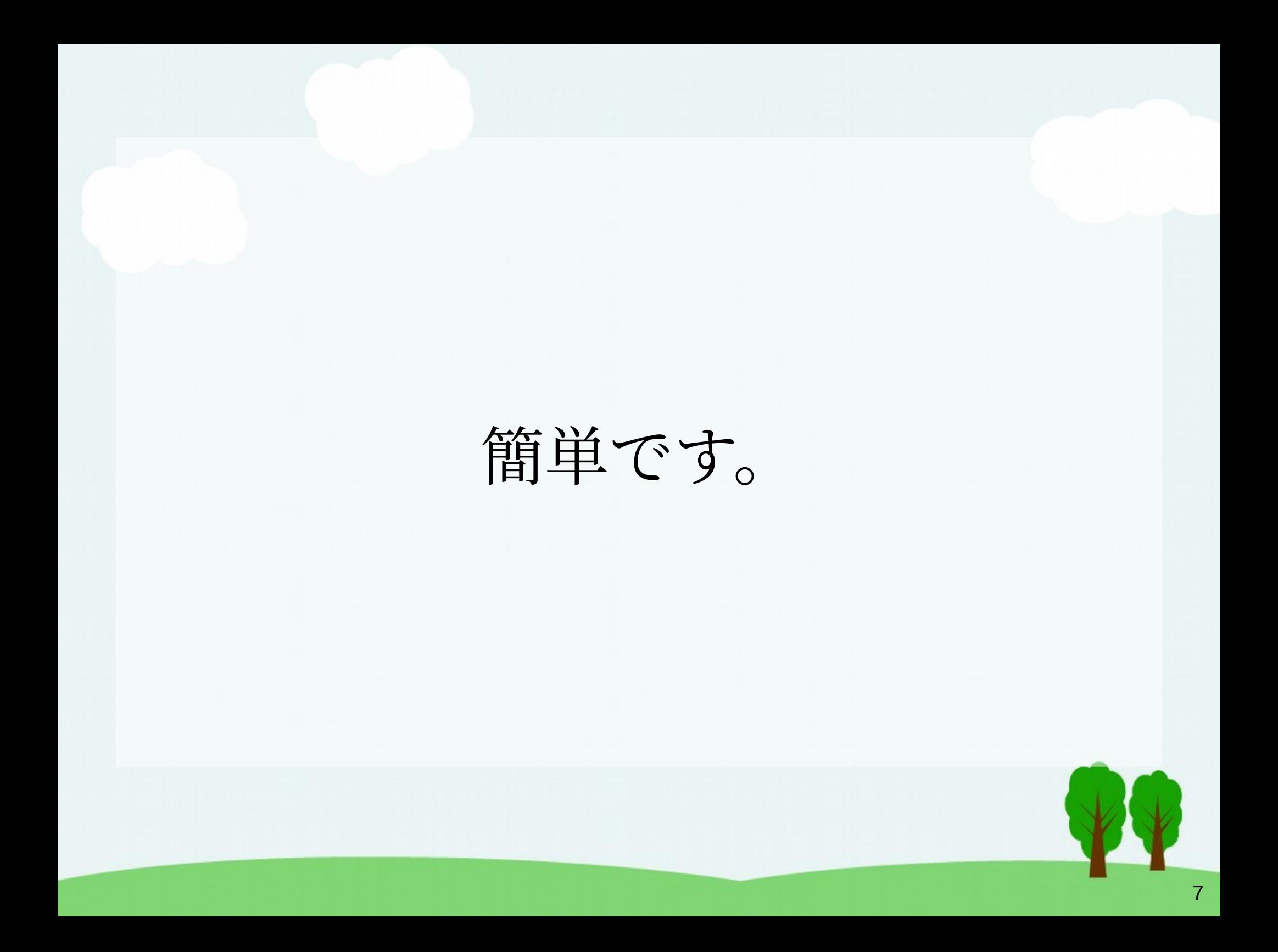

なんも入れたくない派

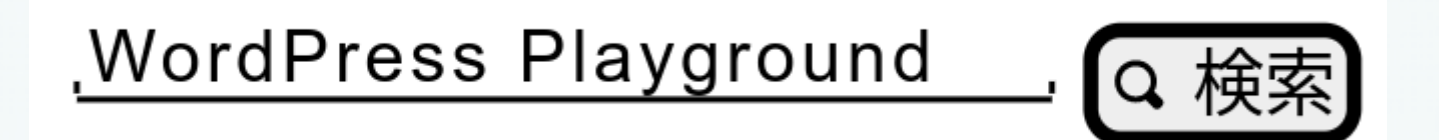

#### <https://playground.wordpress.net/>

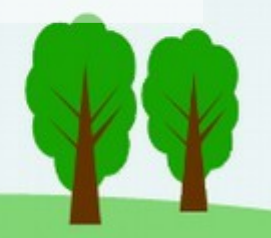

## なんも入れたくない派

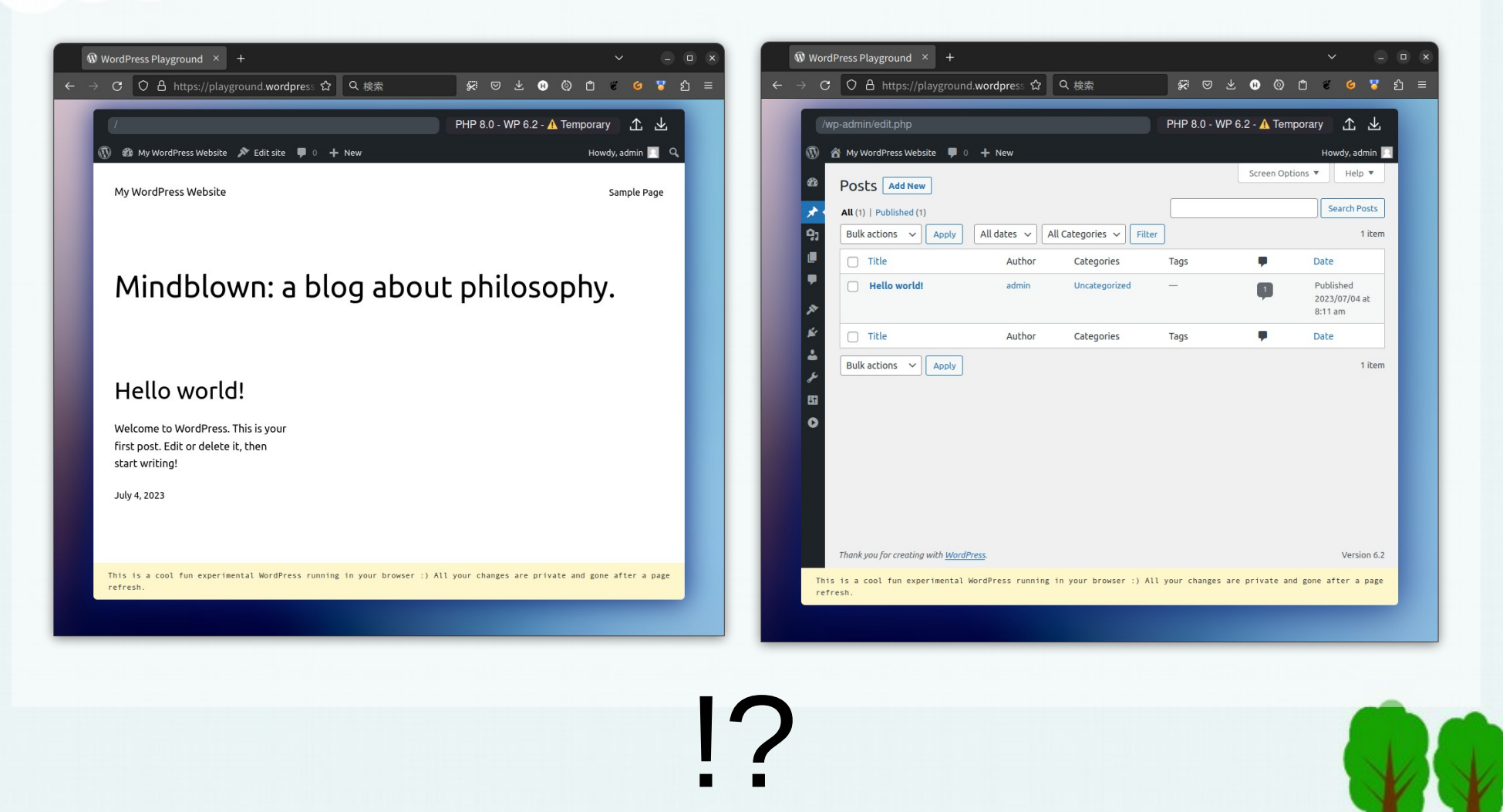

なんも入れたくない派

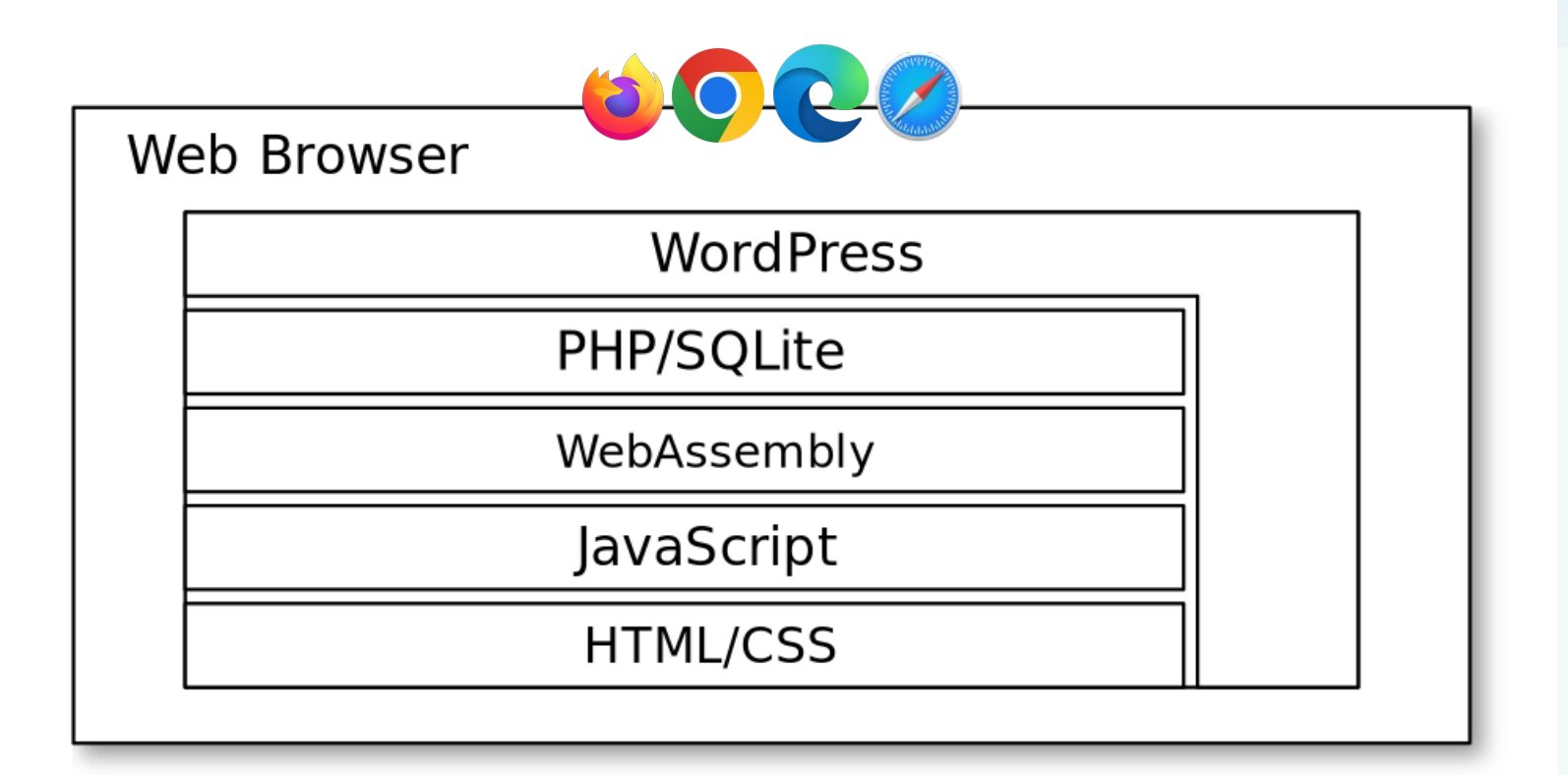

WebAssembly の力によりウェブブラウザ上で PHP/DB が、

つまり WordPress が動作します。

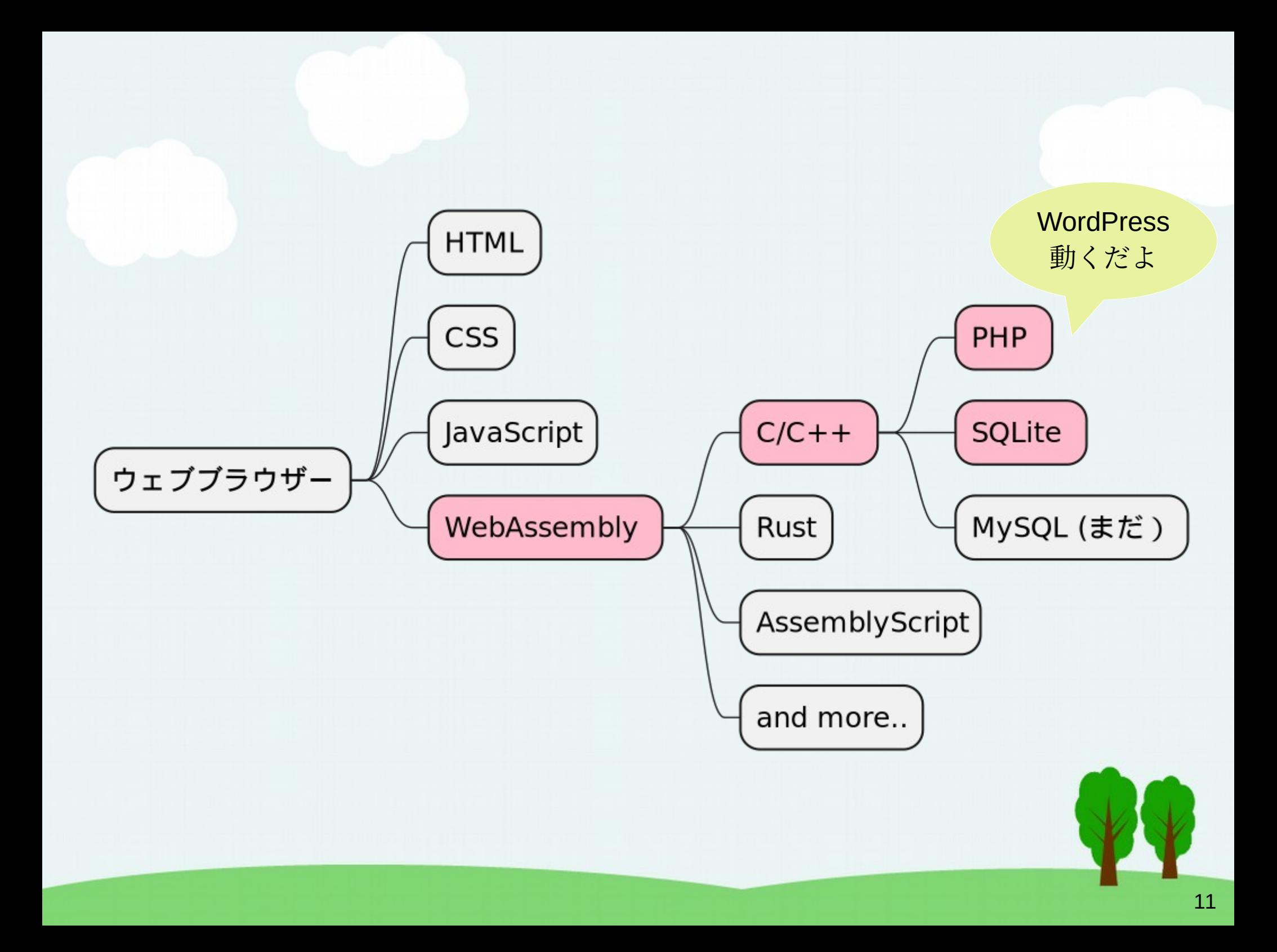

# ウェブブラウザの WebAssembly で WordPress が動作するなら Node.js でも動作するのでは?

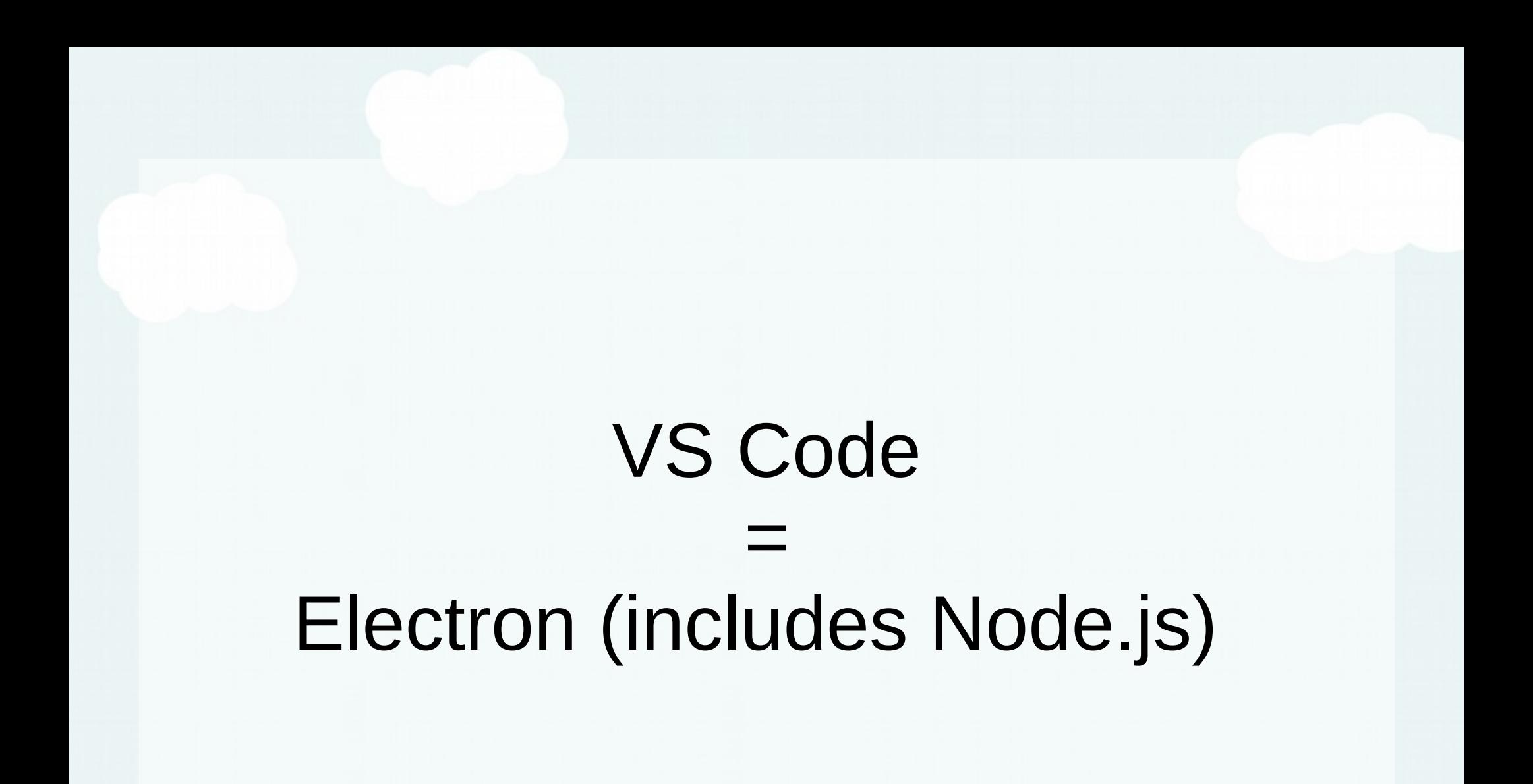

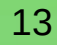

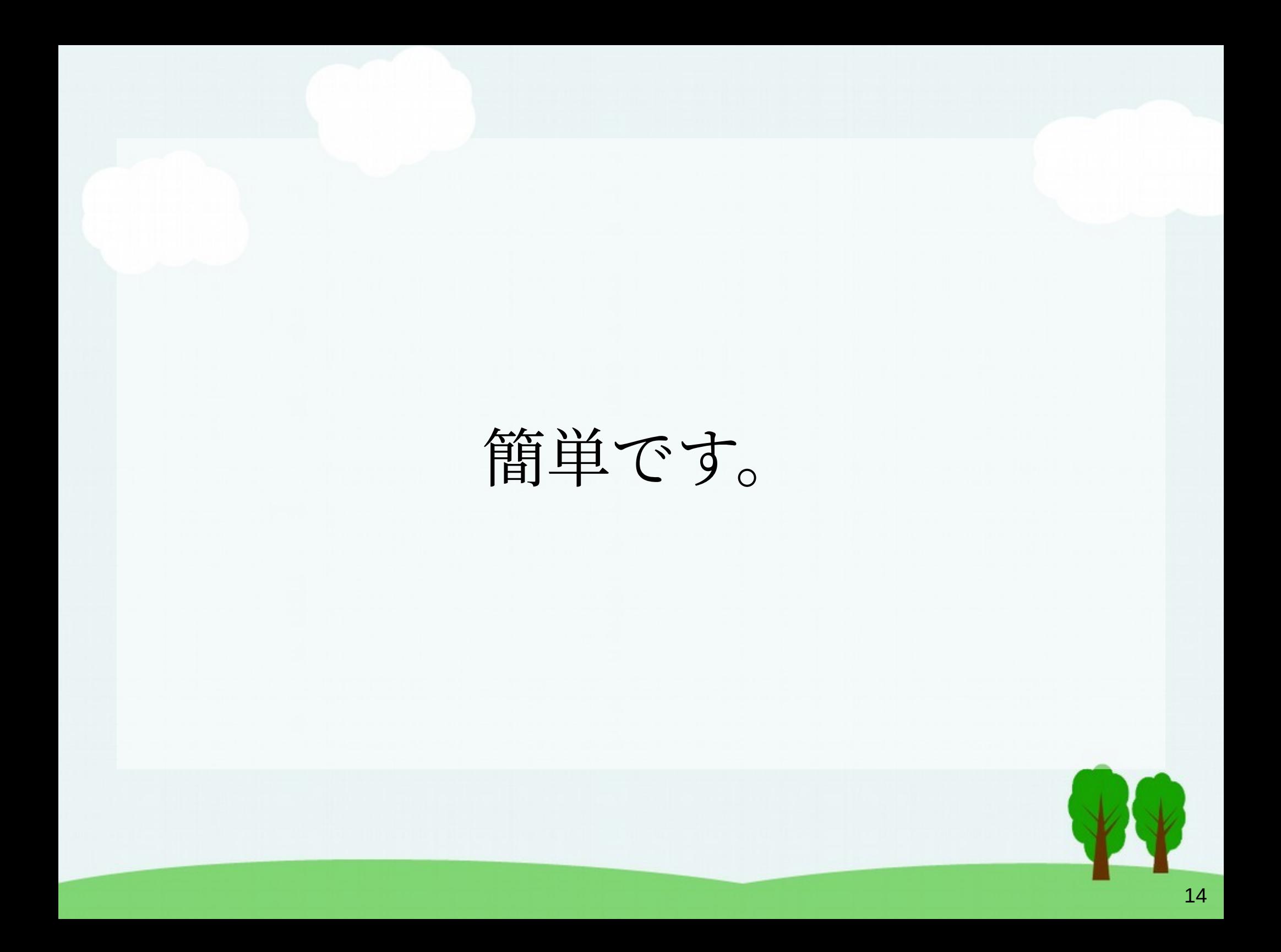

## VS Code は入ってる派

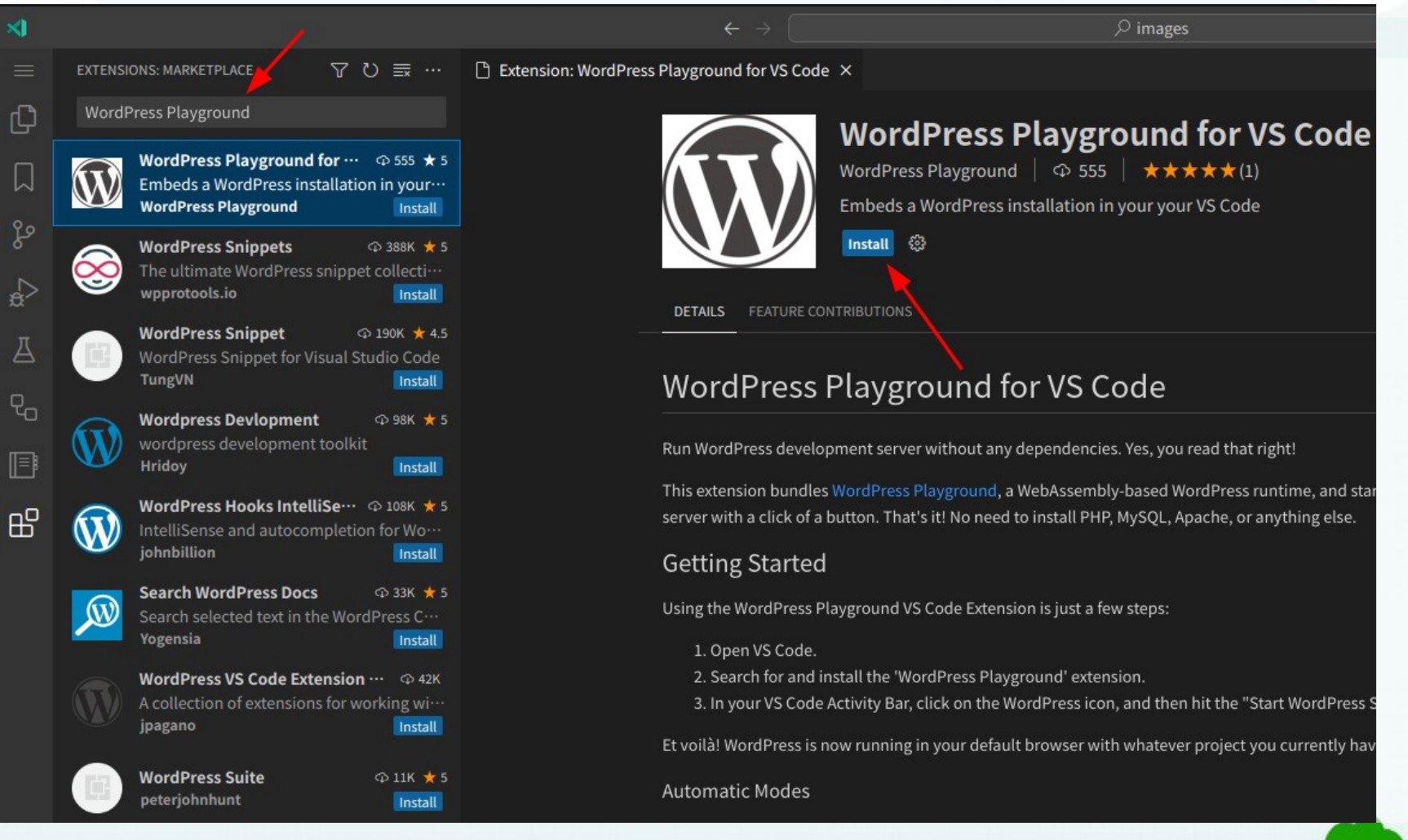

VS Code 拡張 – WordPress Playground [C 検索]

## VS Code は入ってる派

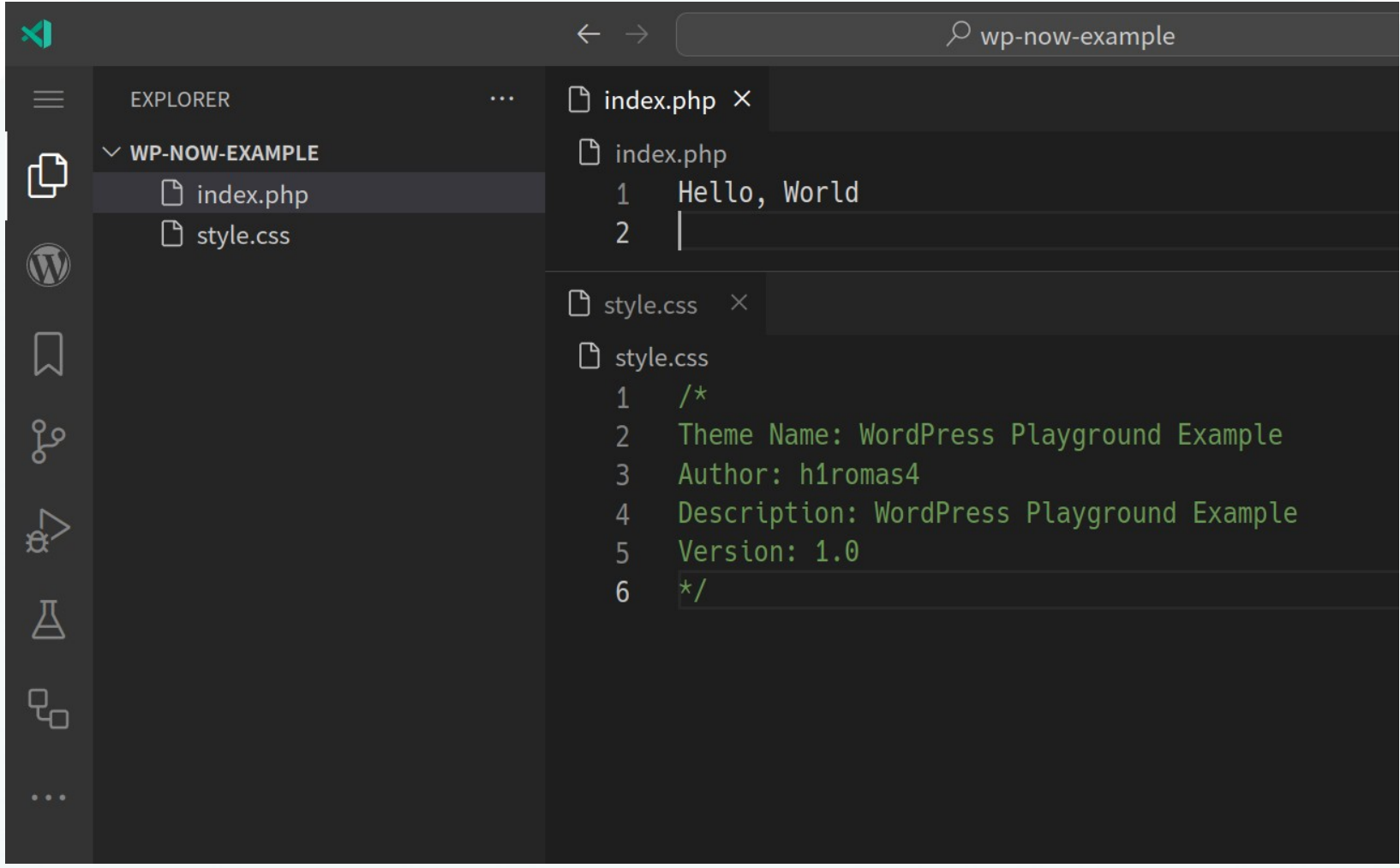

空のフォルダを開いて `index.php` と `style.css` を入れます。 (試すだけなら入れなくてもフォルダが空であれば大丈夫です)

## VS Code は入ってる派

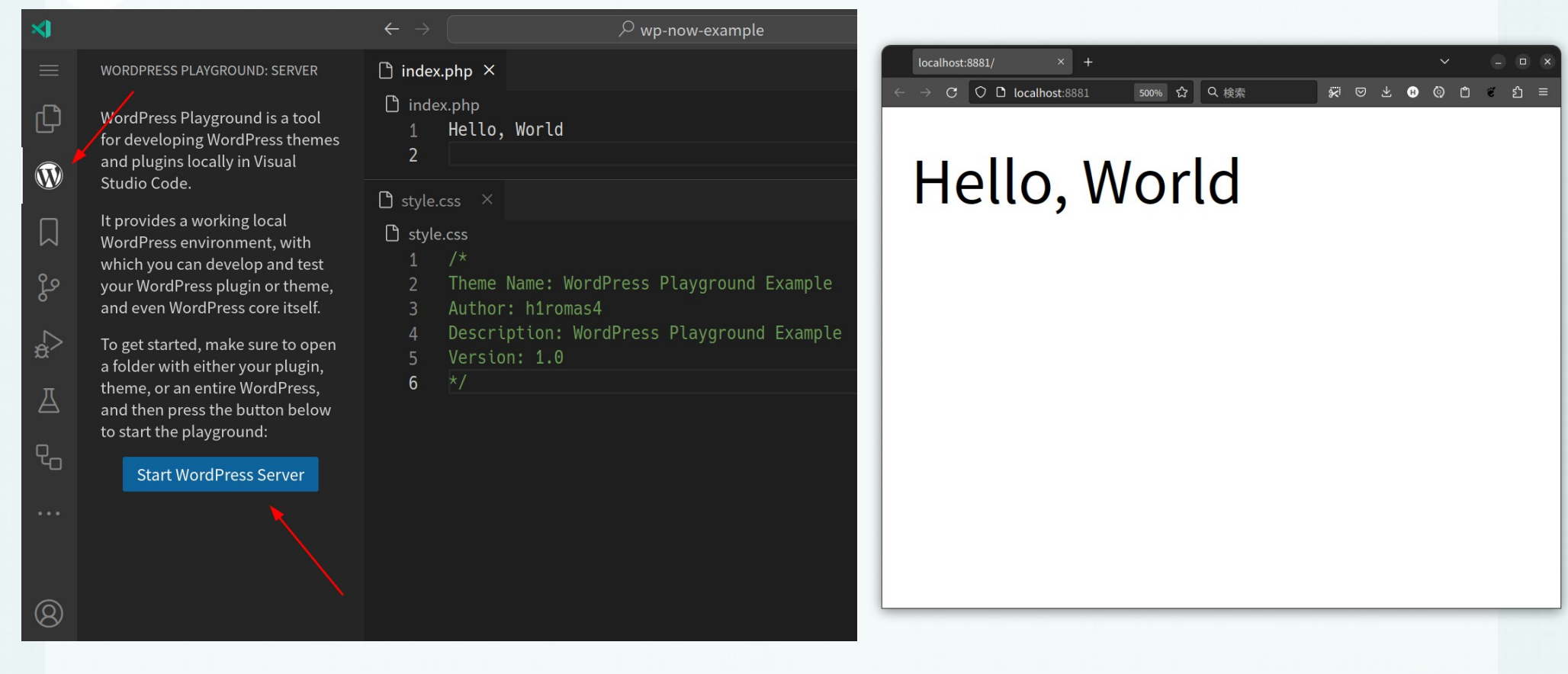

あとは [Start WordPress Server] するだけです。

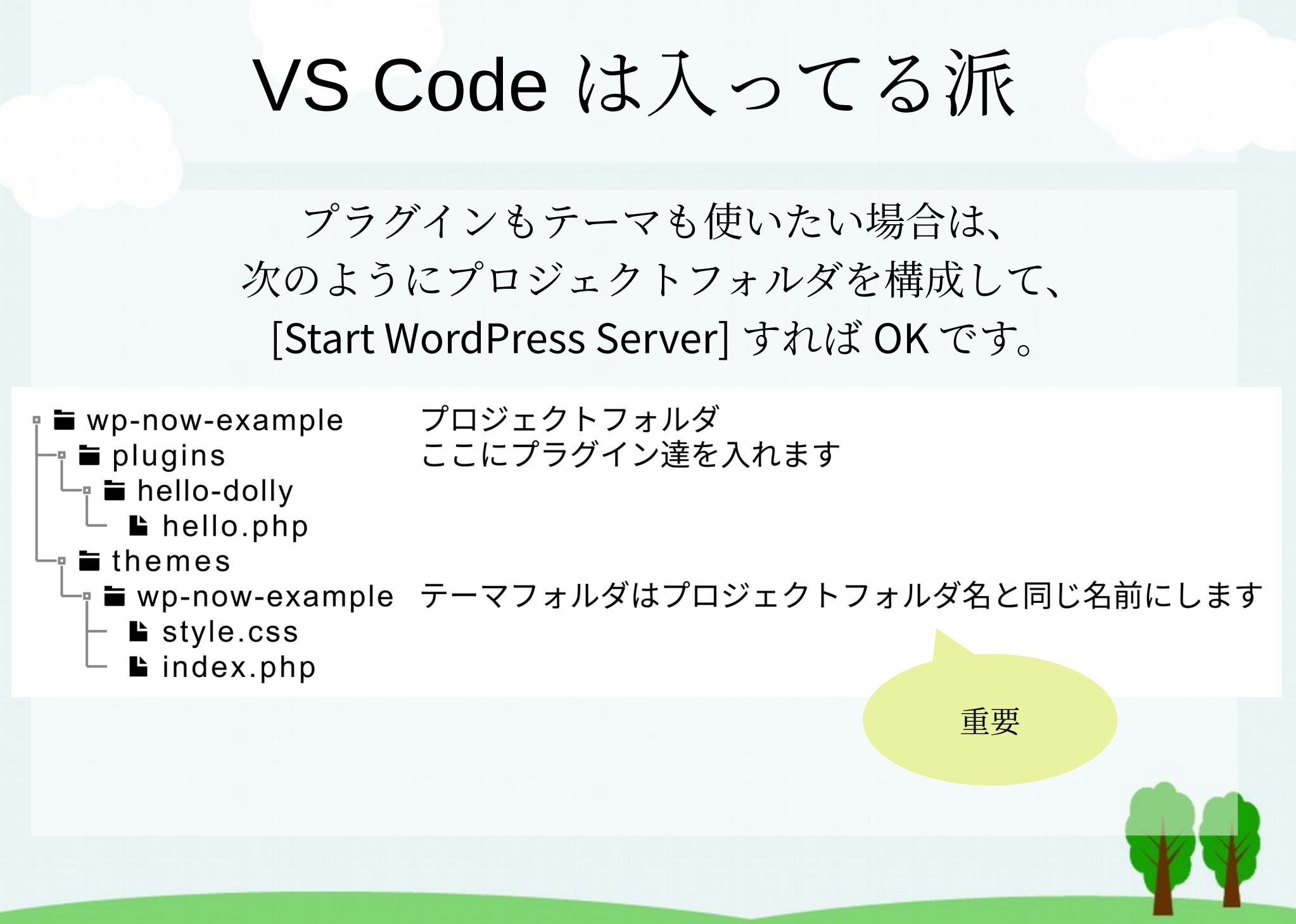

## ほかの IDE 使いたいんだけど…

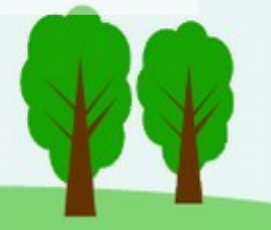

# \$ npm install @wp-now/wp-now

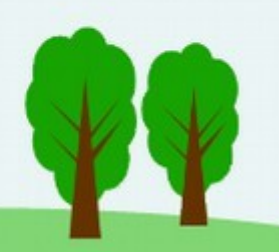

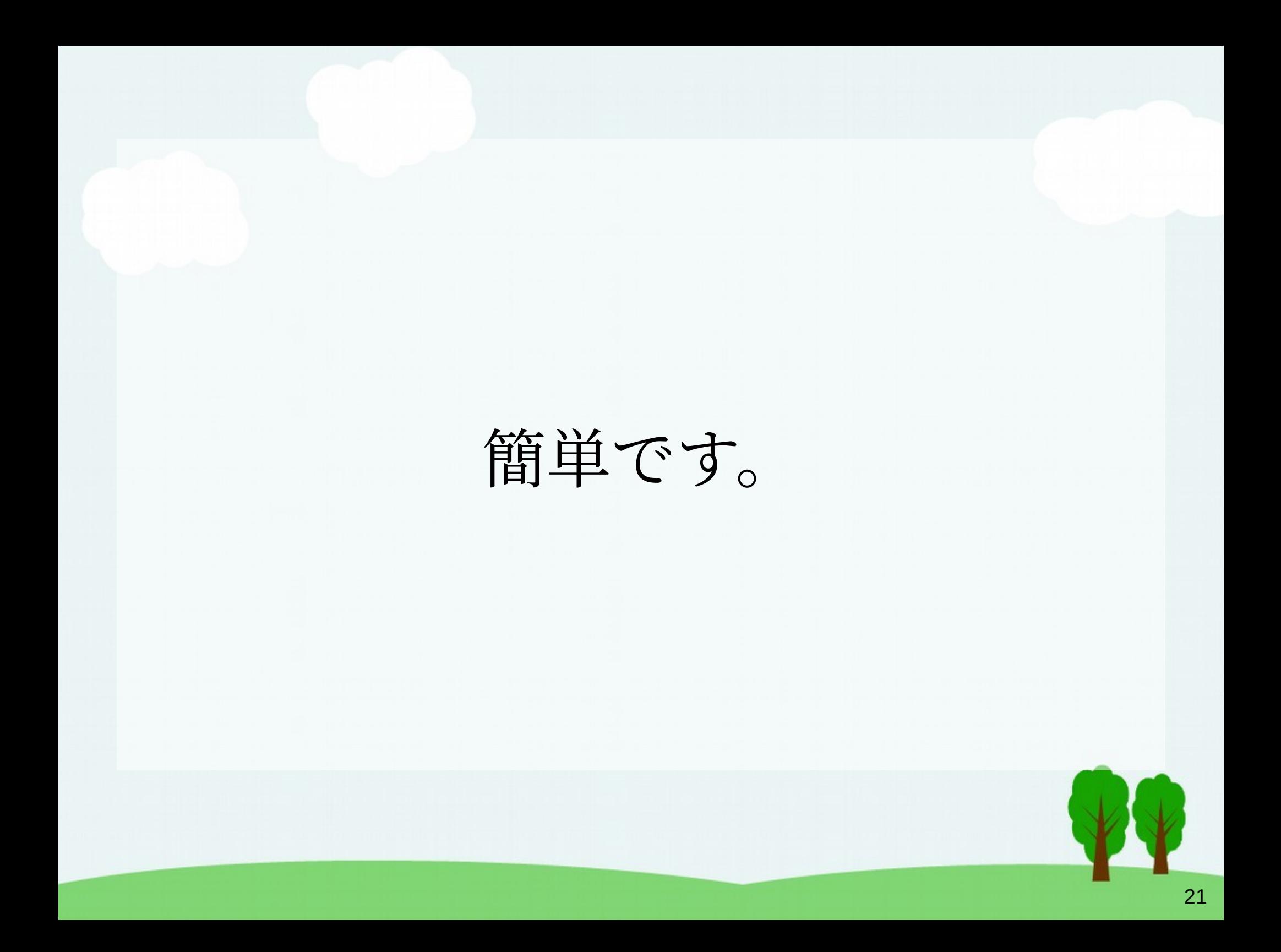

#### コマンドライン派

 $devel$   $>$  web  $>$  wp-now-demo pwd  $$^{\circ}$ /home/hiromasa/devel/web/wp-now-demo devel  $\rangle$  web  $\rangle$  wp-now-demo  $\Rightarrow$  \$ and ls -l package.json -rw-rw-r-- 1 hiromasa hiromasa 207 7月 4 19:05 package.json  $devel$   $>$  web  $>$  wp-now-demo \$ npm install @wp-now/wp-now --save added 122 packages, and audited 123 packages in 12s 13 packages are looking for funding run `npm fund` for details found 0 vulnerabilities <code>devel</code>  $>$  <code>web</code>  $>$  <code>wp-now-demo</code>  $\frac{1}{2}$ npx wp-now start  $\sim$   $\rightarrow$ Starting the server...... directory: /home/hiromasa/devel/web/wp-now-demo mode: playground php: 8.0 wp: latest WordPress latest folder already exists. Skipping download. SQLite folder already exists. Skipping download. Server running at http://localhost:8882

ご注意点

- WordPress Playground は絶賛開発中…!
	- Windows 上での動作はよくテストはされてないとのこと。確 認した範囲では大丈夫でした。
	- VS Code 拡張のドキュメント上は「テーマ開発未サポート」 となっていましたが、こちらも動作確認した限り動いてそう です。
- データーベース
	- MySQL ではなく SQLite が使われています。このため SQL を 直接操作するプラグインによっては動作しないものがあるで しょう。

#### WordPress♥WebAssembly

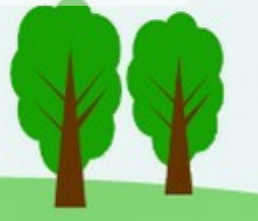

#### ご清聴ありがとうございました。

- WordPress Playground
	- <https://playground.wordpress.net/>
	- <https://developer.wordpress.org/playground/>
- GitHub
	- <https://github.com/WordPress/wordpress-playground>
	- <https://github.com/WordPress/playground-tools/>
- **Document** 
	- <https://wordpress.github.io/wordpress-playground/>

#### お知らせ

- Sapporo WordPress Meetup vol. 13 開催です…!
	- 2023年07月29日(土)13:30〜15:30
	- かでる2・7(北海道立道民活動センター) 740 研修室
	- ワークショップ形式で WordPress の操作やカスタマイズを 学んでいきたい回です。
	- 本日ご紹介した WordPress Playground を使って各自のパ ソコン上で WordPress を動かしていく予定です。